## **12 Panorama, Stitching, HDR und Co.: Fotos zusammenführen**

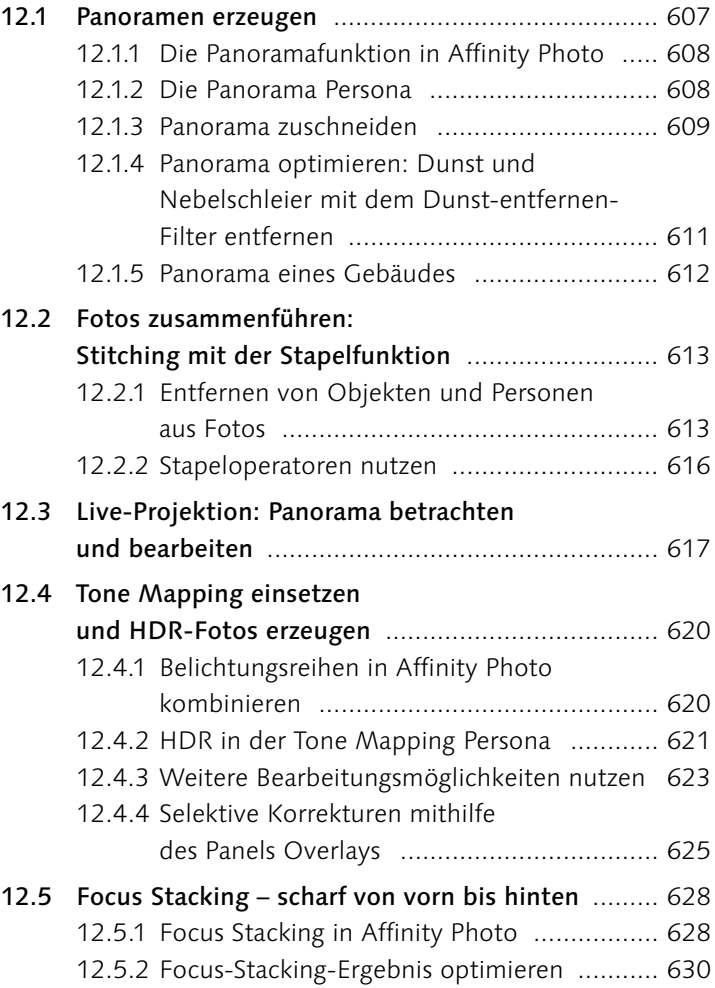

## **13 Mit Text, Formen und Vektoren arbeiten**

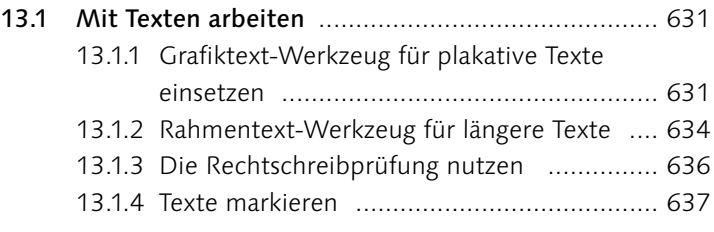

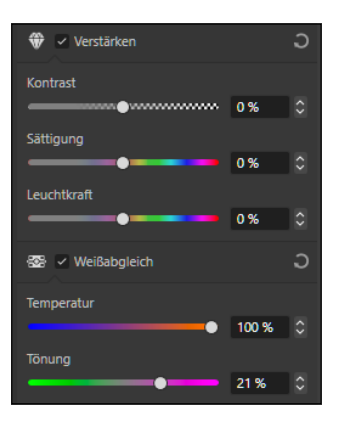

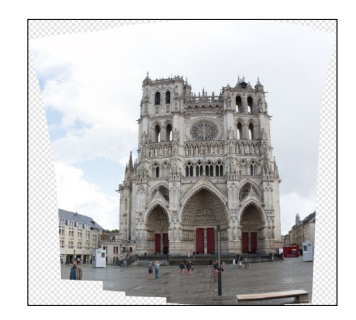

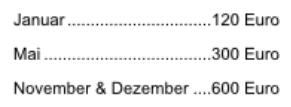

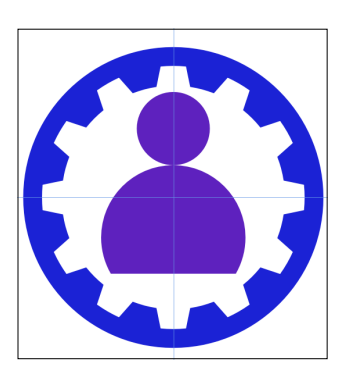

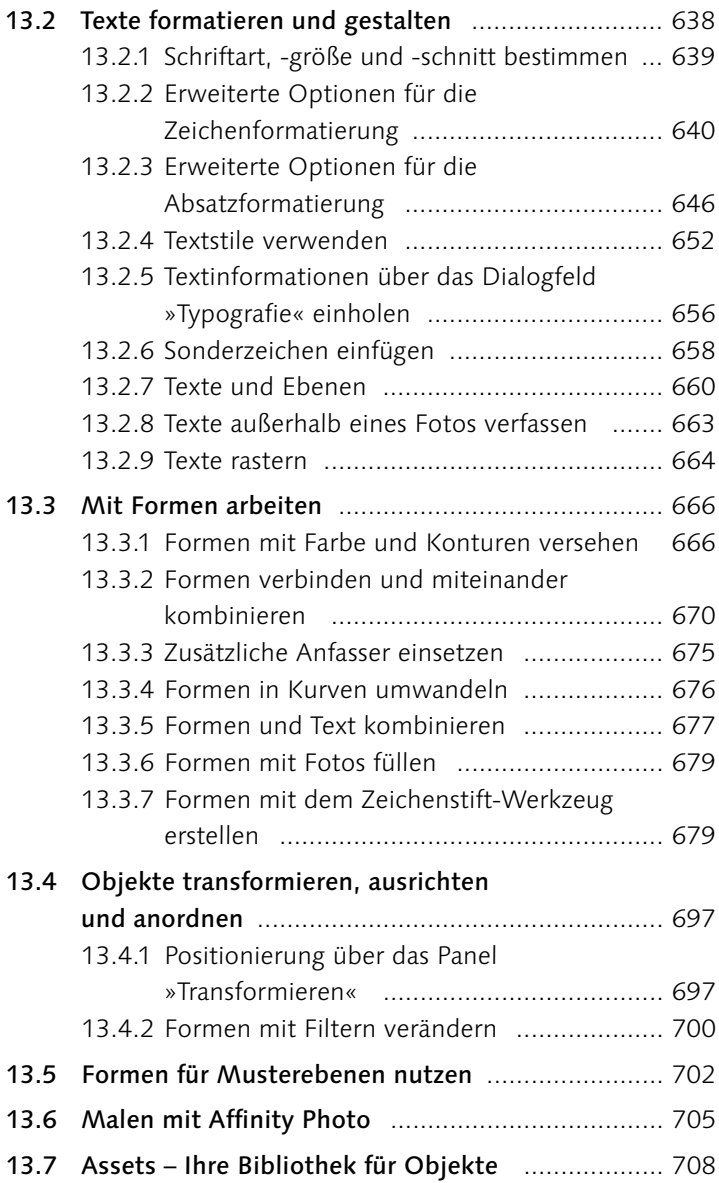

## **14 Effekte und Stile anwenden**

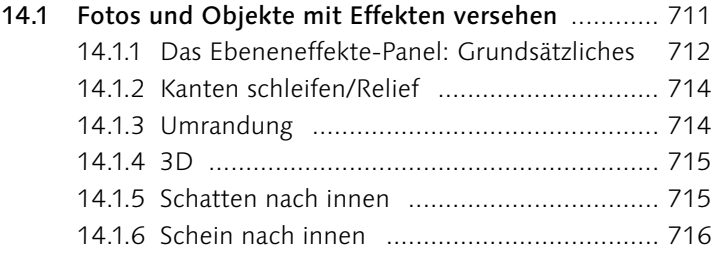

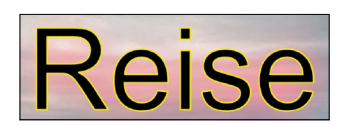

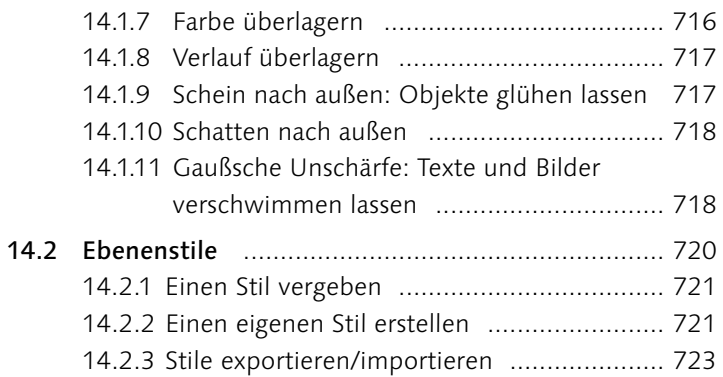

## **TEIL VI Bilder ausgeben und präsentieren**

## **15 Ausgabe und Druck**

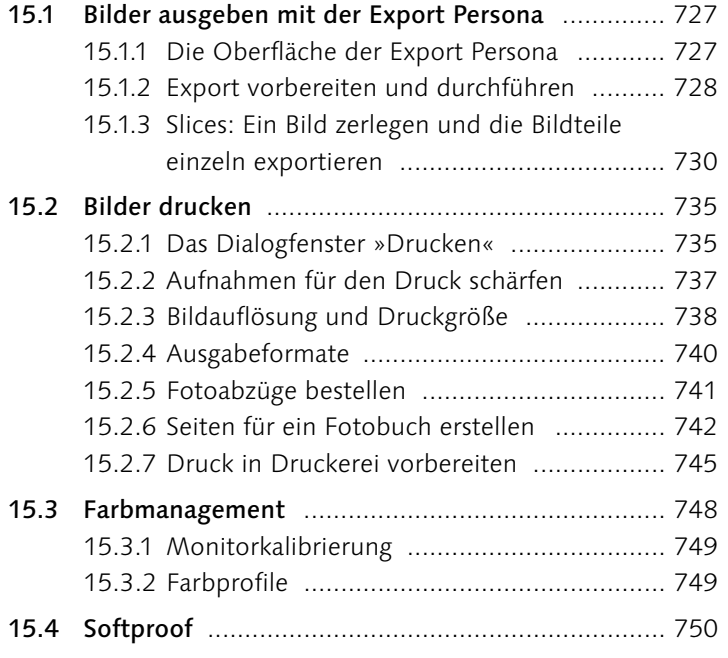

# **16 Stapelverarbeitung und Makros**

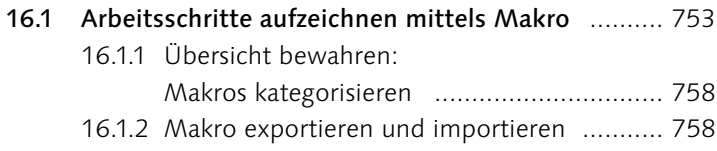

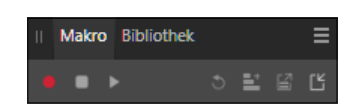

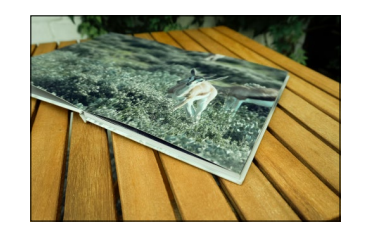

#### 16.2 Stapelverarbeitung: Alles in einem Rutsch ........... 759

- 16.2.1 Eine Stapelverarbeitung erstellen ............... 759
- 16.2.2 Gleichzeitig mehr schaffen: die Option
	- »Parallele Verarbeitung« ............................. 760
- 16.2.3 Ausgabeformate für die Stapelverarbeitung 760

### **TEIL VII Affinity Photo auf dem iPad**

## **17 Affinity Photo auf dem iPad**

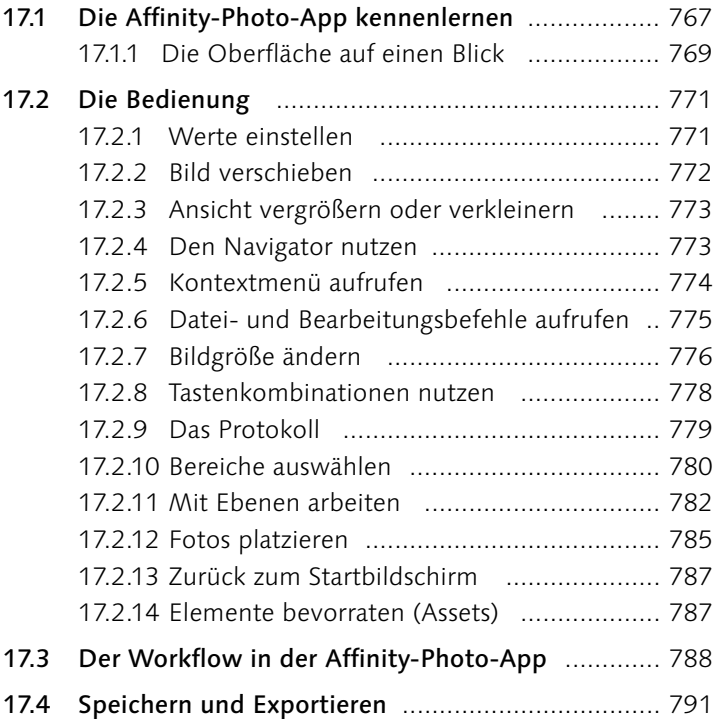

#### **TEIL VIII Anhang**

#### **A Affinity Photo erweitern**

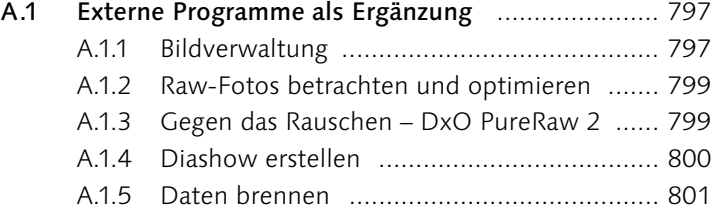

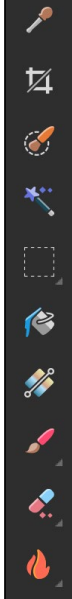

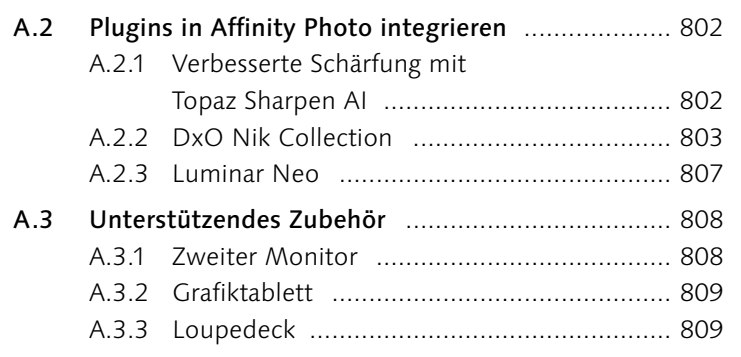

## **B Wissenswertes**

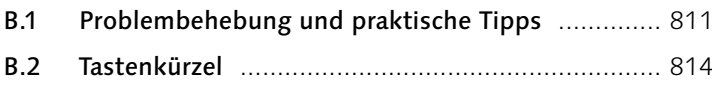

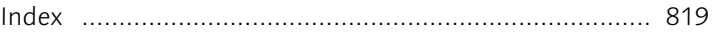

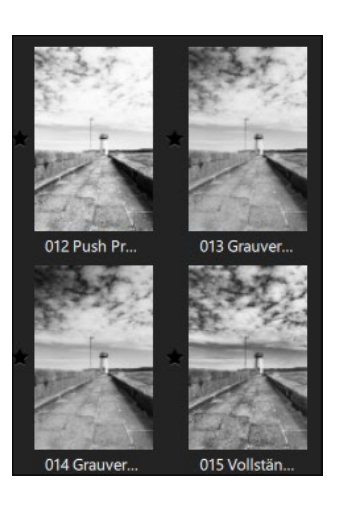